# Test of Hypothesis

#### Bijay Lal Pradhan, PhD

# Hypothesis

Two words

Hypo: Under Thesis: reasoned theory

Theory which is not fully reasoned

Tentative answer of the research question

Imaginative idea or guess depending upon previous accumulated knowledge which can be put to test to determine its validity.

Generally specify relationship between variables or with specific value

#### Test of Hypothesis

**Assume the** population mean age is 50. (Null Hypothesis)

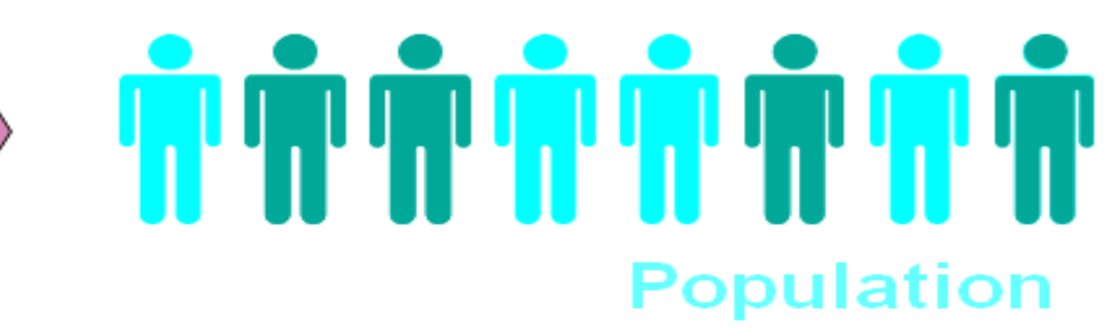

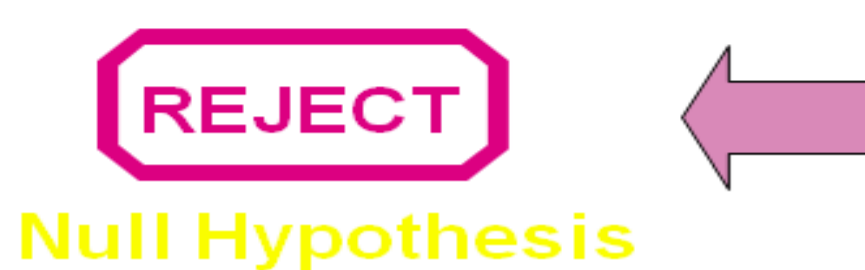

**The Sample Mean Is 20** 

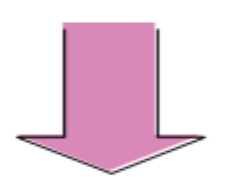

**Sample** 

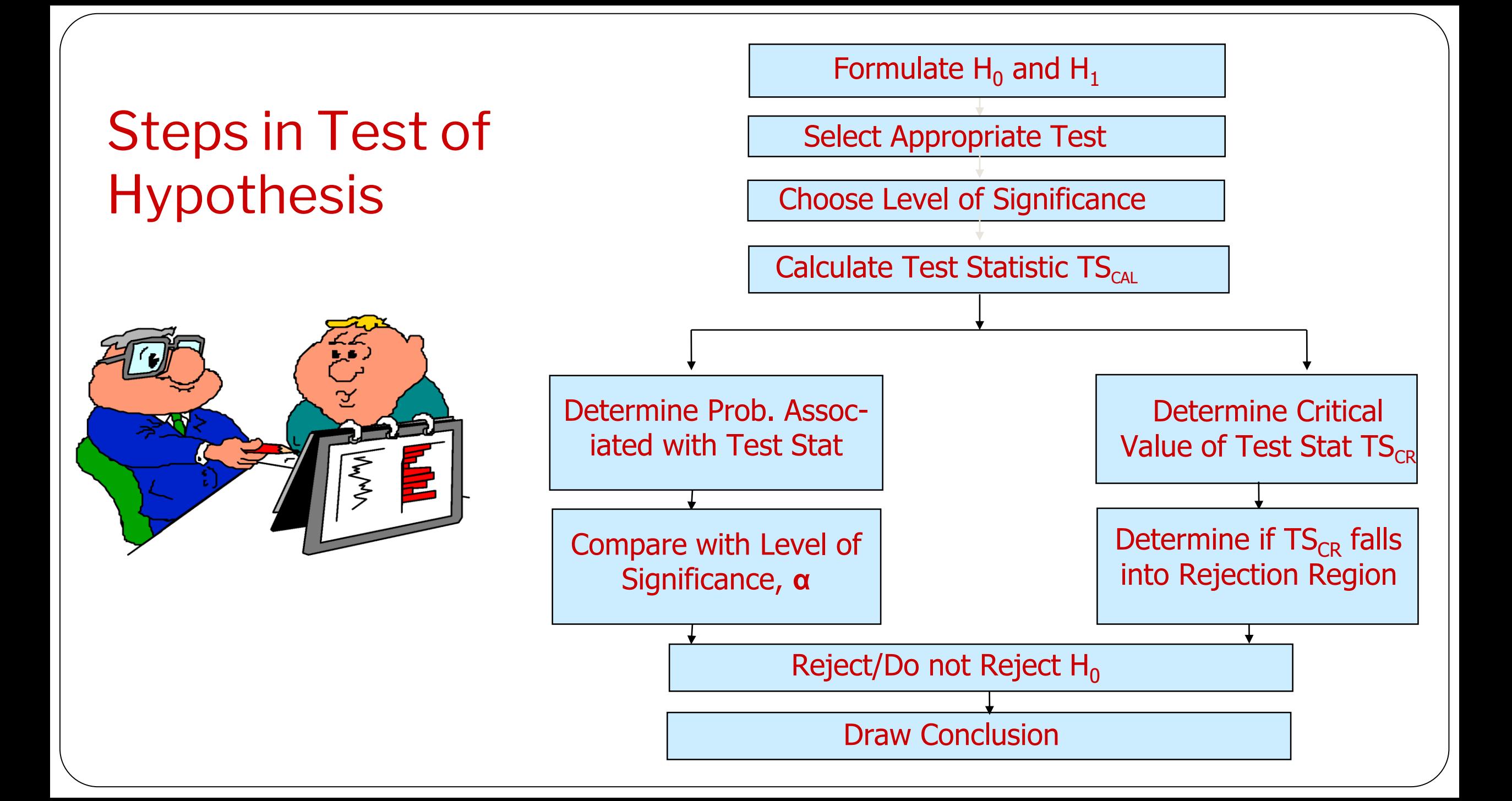

### Interpreting the p-value…

- ⚫The smaller the p-value, the more statistical evidence exists to support the alternative hypothesis.
- If the p-value is less than 1%, there is *overwhelming evidence* that supports the alternative hypothesis.
- If the p-value is between 1% and 5%, there is a *strong evidence* that supports the alternative hypothesis.
- If the p-value is between 5% and 10% there is a *weak evidence* that supports the alternative hypothesis.
- If the p-value exceeds 10%, there is *no evidence* that supports the alternative hypothesis.

#### Interpreting the p-value…

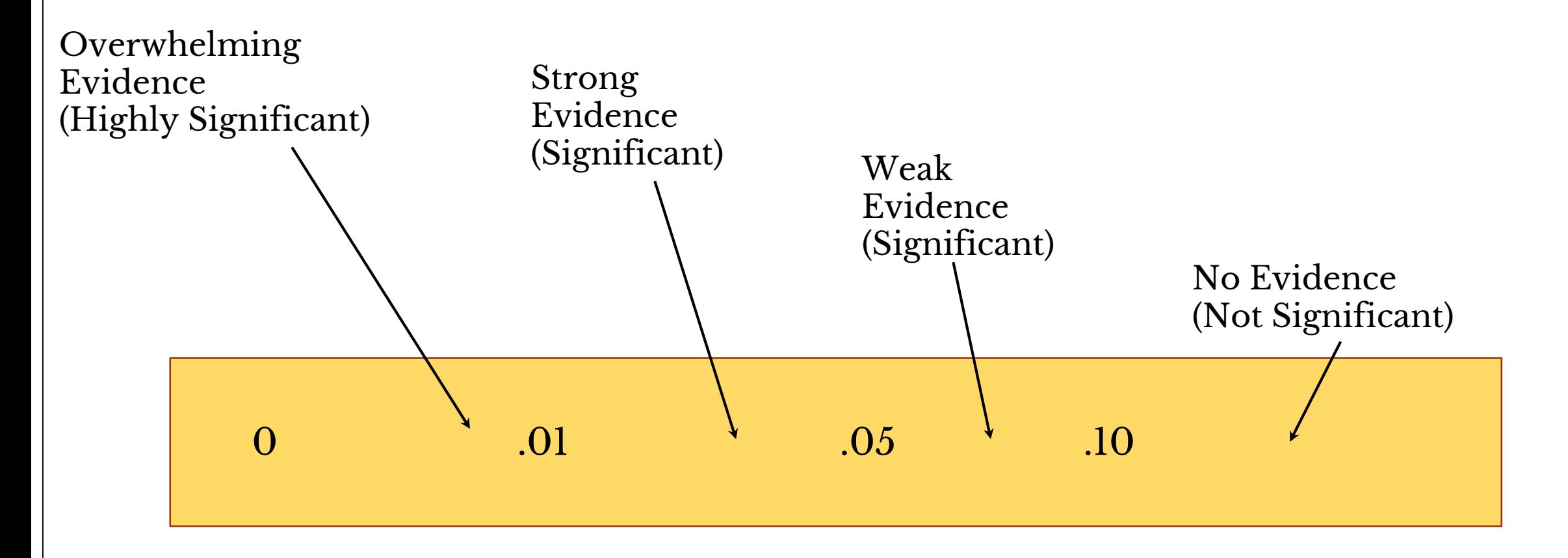

## Conclusions of a Test of Hypothesis…

⚫ If we reject the null hypothesis, we conclude that there is enough evidence to infer that the alternative hypothesis is true.

• If we fail to reject the null hypothesis, we conclude that there is not enough statistical evidence to infer that the alternative hypothesis is true. This does not mean that we have proven that the null hypothesis is true!

# Hypothesis testing (Z,t F, Anova, Chi square)

 $\bullet$  Z test

- ⚫Test of significance of single mean
- ⚫Test of significance of double mean
- ⚫Test of significance of single proportion
- ⚫Test of significance of double proportion

 $\bullet$  T test

- Test of significance of single mean
- ⚫Test of significance of double mean (independent)
- ⚫Test of significance of pair t-test (dependent two mean)

# Hypothesis testing (Z,t F, Anova, Chi square)

⚫ F test

- ⚫Test of significance of more than two mean (ANOVA)
- ⚫Test of significance of standard deviation

⚫Chi Square test

- ⚫Test of significance of independence of attribute.
- ⚫Test of goodness of fit.

# Significance of mean / s

Single Mean (with specified value)

- Sample size more than 30  $(Z - test)$
- Sample size less than or equals to 30 (T- test)

Double Mean

- Sample size more than 30  $(Z - test)$
- Sample size less than or equals to 30 (T- test)

#### More than two Means

#### • ANOVA

• Analysis Of Variance

Independent T test

Paired T test (dependent Observations)

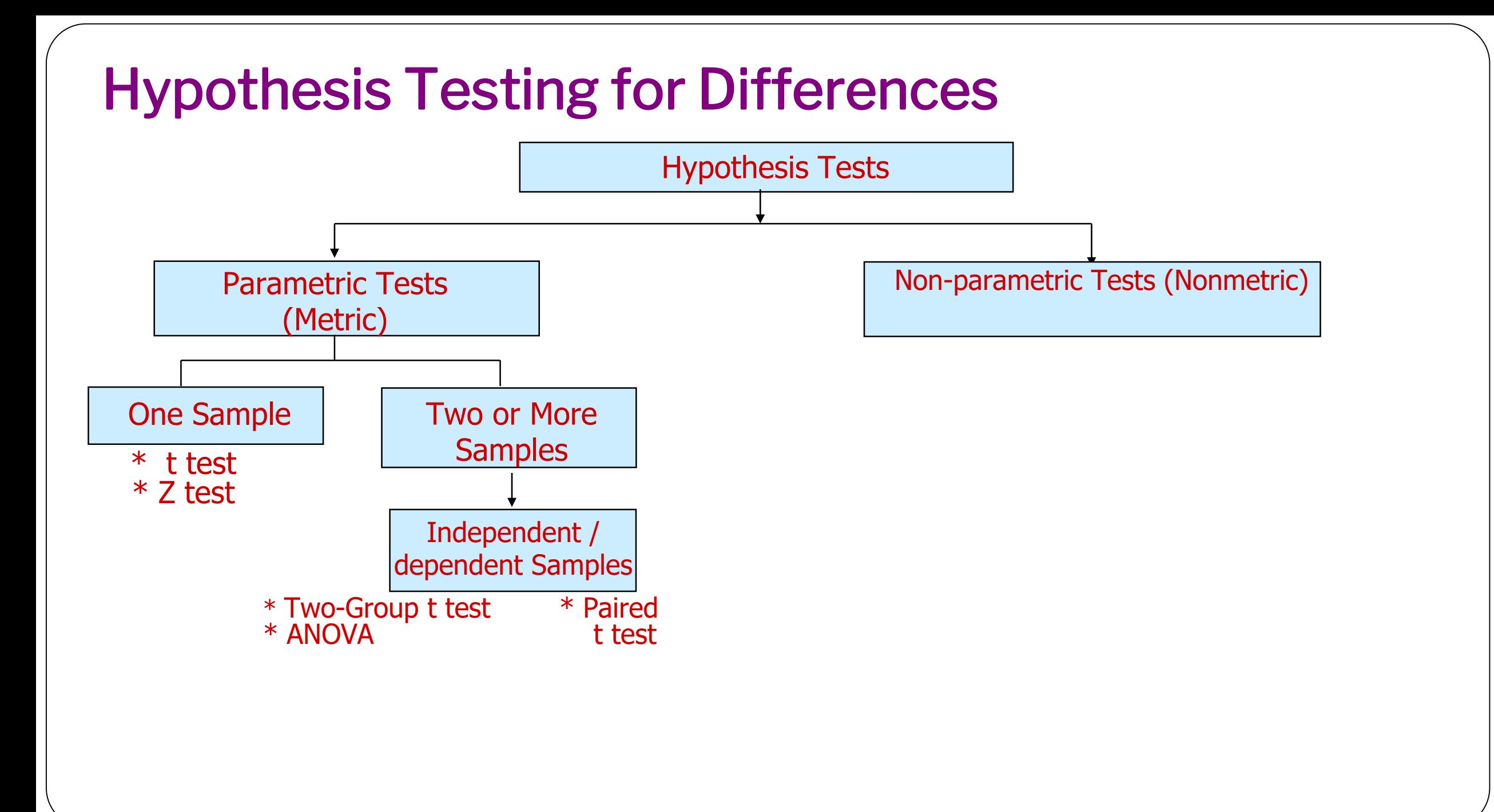

# Central Limit Theorem

When sampling from a population with mean μ and finite standard deviation σ, the sampling distribution of the sample mean will tend to a normal distribution with mean  $\mu$  and standard deviation  $\sigma/\sqrt{n}$  as the sample size becomes large (*n* >30).

For "large enough"  $n: \bar{X} \sim N(\mu, \sigma^2/n)$ 

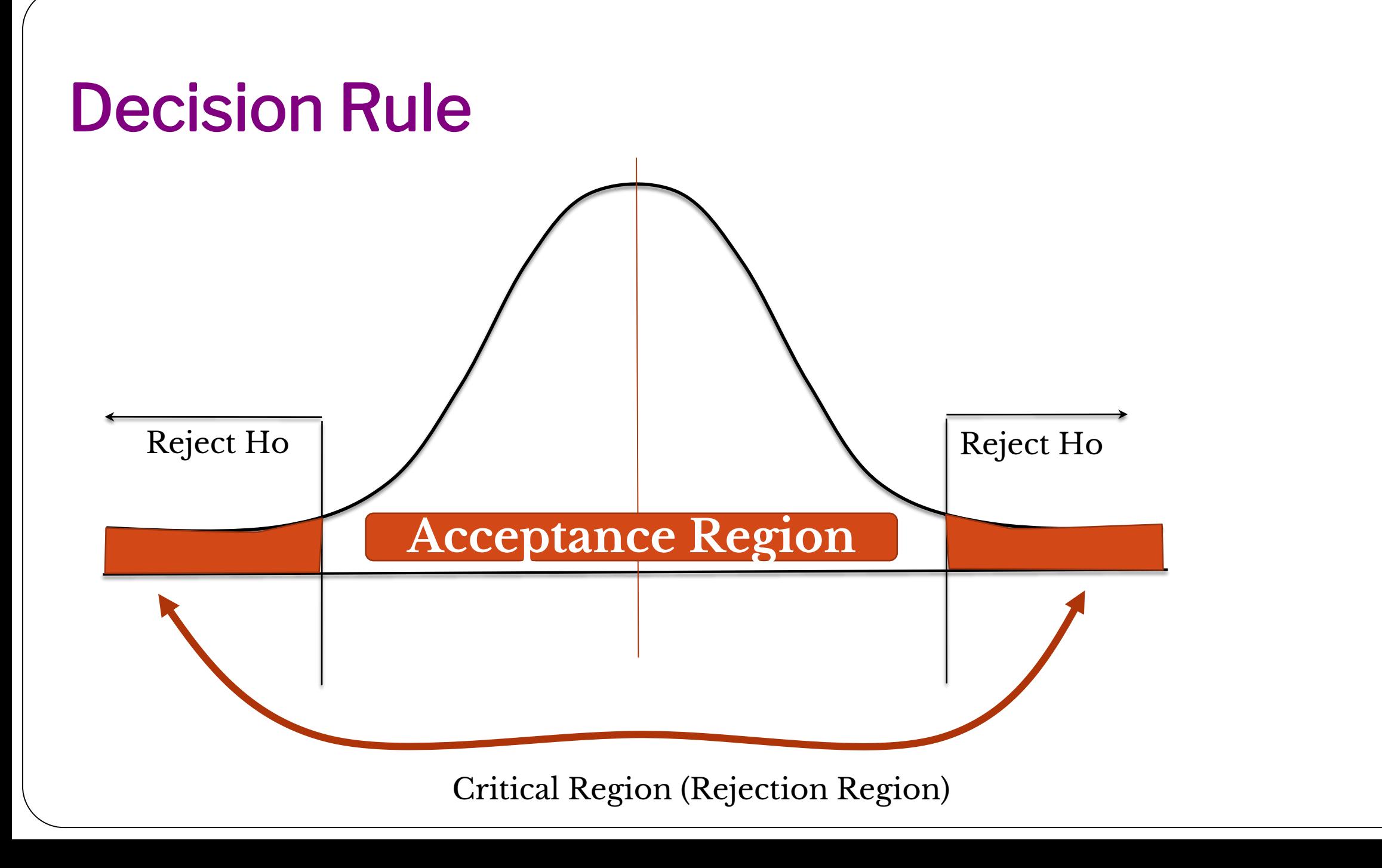

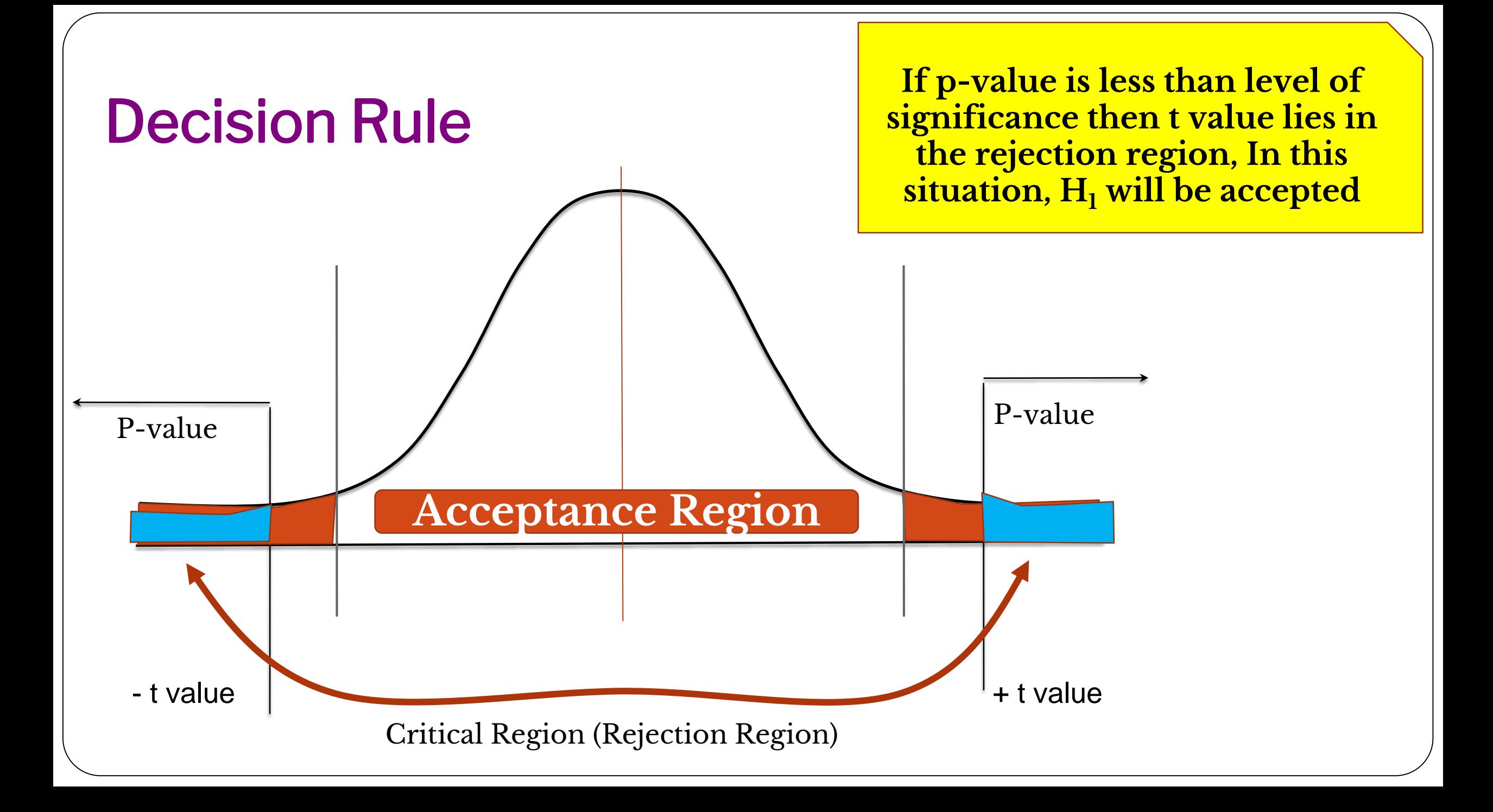

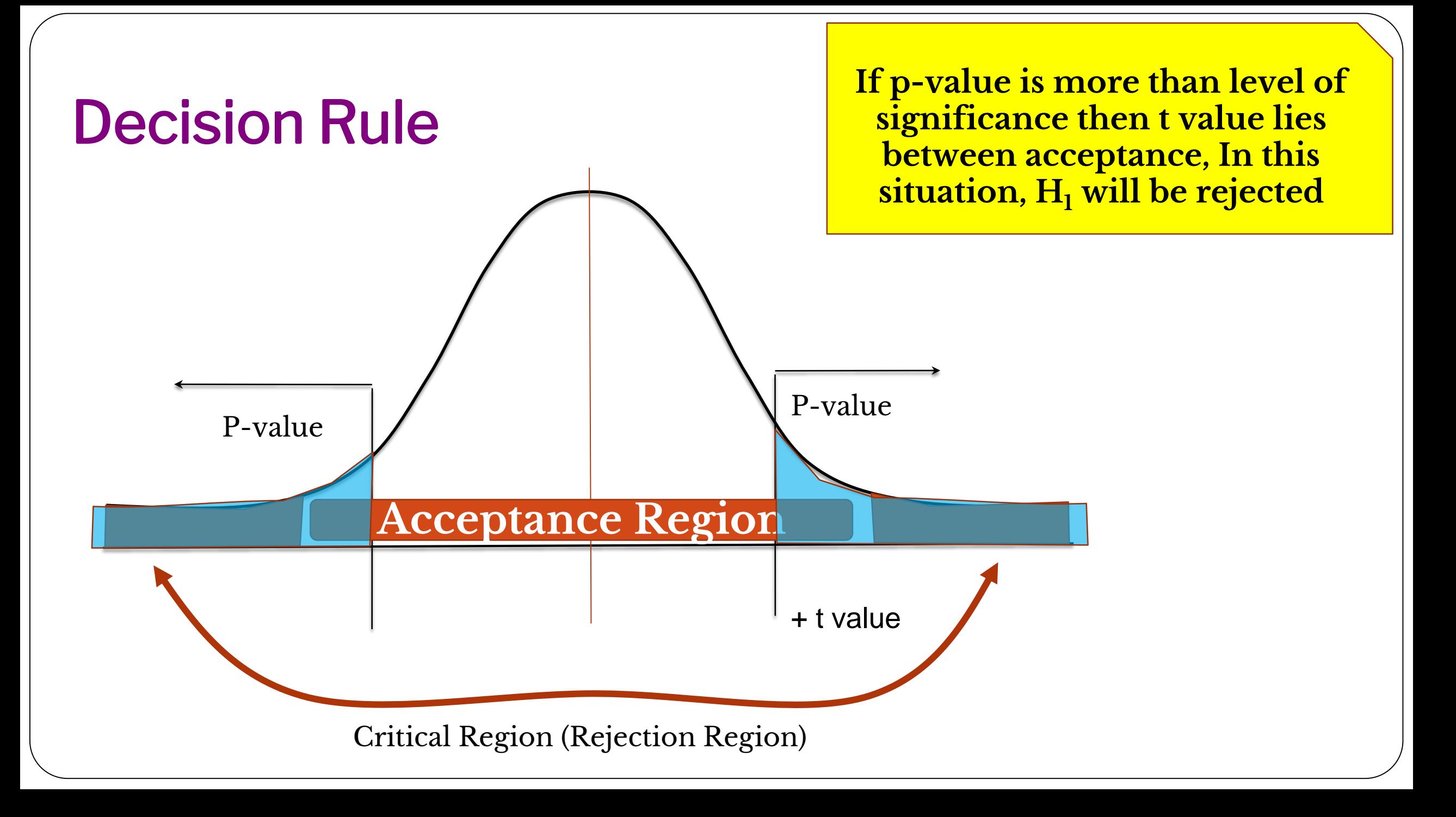

# One-Tail Tests…

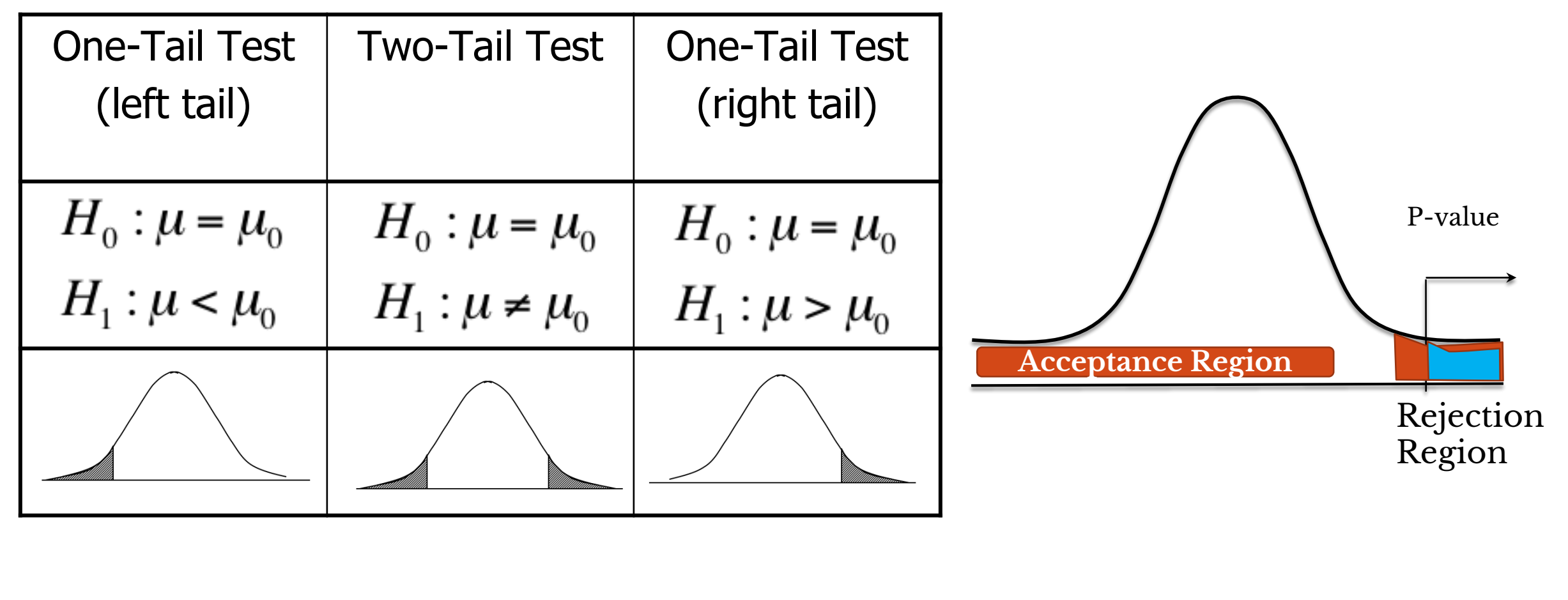

#### t-test, two means, with equal variance

Test Statistics

$$
t = \frac{\dot{x}_1 - \dot{x}_2}{S^* \sqrt{(1/n_1 + 1/n_2)}} \text{ with df} = n_1 + n_2 - 2 \text{ where } S^2 = \frac{n_1 s_1^2 + n_2 s_2^2}{n_1 + n_2 - 2}
$$

Score under two different condition with same person a=c(12,16,8,6,4,8) b=c(7,12,17,5,12,11) R command t.test(a,b,var.equal=TRUE)

Things to be consider shapiro.test(a) shapiro.test(b) var.test(a,b)

If the normality does not follows then use Wilcoxon test wilcox.test(a,b, paired=FALSE)

# t-test, two means, with unequal variance

Test Statistics

$$
t = \frac{\mathbf{x}_1 - \mathbf{x}_2}{\sqrt{(S_1^2/n_1 + S_2^2/n_2)}} \quad \text{with} \quad \mathsf{df} = \frac{(\mathbf{s}_1^2/N_1 + \mathbf{s}_2^2/N_2)^2}{(\mathbf{s}_1^2/N_1)^2 / (N_1 - 1) + (\mathbf{s}_2^2/N_2)^2 / (N_2 - 1)}
$$

aa=c(10,18,15,38,25,27,45) ab=c(22,26,32,24,27,29,35) shapiro.test(aa) shapiro.test(ab) var.test(aa,ab)  $t.test(a,b, var.equals = FALSE)$ 

# T test in our data

#Bring CS\_Bank data in your environment #attach your data so that it will be your active dataframe attach(data) and see the mean and sd aggregate(income~sex,data,function(s) c(mean=mean(s),sd=sd(s))) Test the normality of income in the two different sex mi=income[sex==1] shapiro.test(mi) mf=income[sex==2] shapiro.test(fi) If the data is normal then check equality of variance var.test(income~sex) If the data is normal and variance is equal use t.test(income~sex,equal.var=TRUE)

# T test in our data

#Bring CS\_Bank data in your environment #attach your data so that it will be your active dataframe attach(data) and see the mean and sd aggregate(income~sex,data,function(s) c(mean=mean(s),sd=sd(s))) Test the normality of income in the two different sex mi=income[sex==1] shapiro.test(mi) mf=income[sex==2] shapiro.test(fi) If the data is normal then check equality of variance var.test(income~sex) If the data is normal and variance is equal use t.test(income~sex,equal.var=TRUE)

# T test in our data

If the data is not normal then use t.test(income~sex,equal.var=TRUE)

#### Significance difference of two means (dependent observations) Pair data

The idea behind the paired t-test is to **reduce** this **two-sample situation**, where we are comparing two means, **to a single sample s**a s**ituation** where we are doing inference on ingle mean, and **then use a simple t-test**.

we can easily reduce the raw data to a set of **differences** and conduct a **one-sample t-test**.

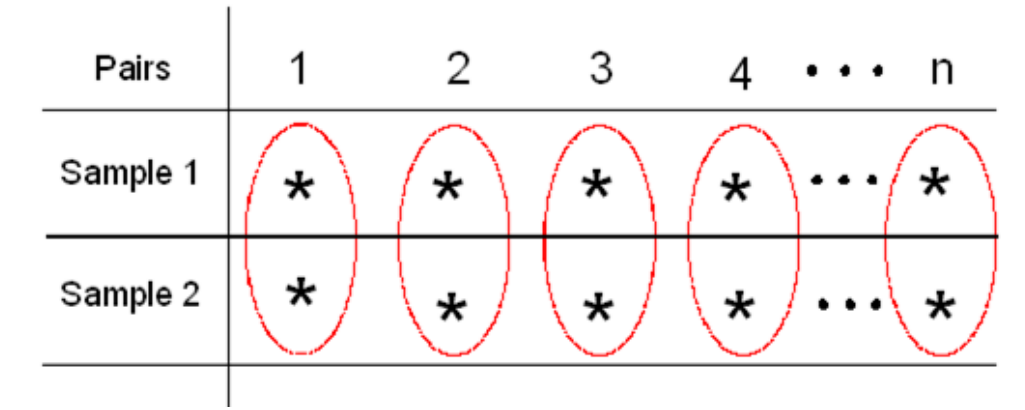

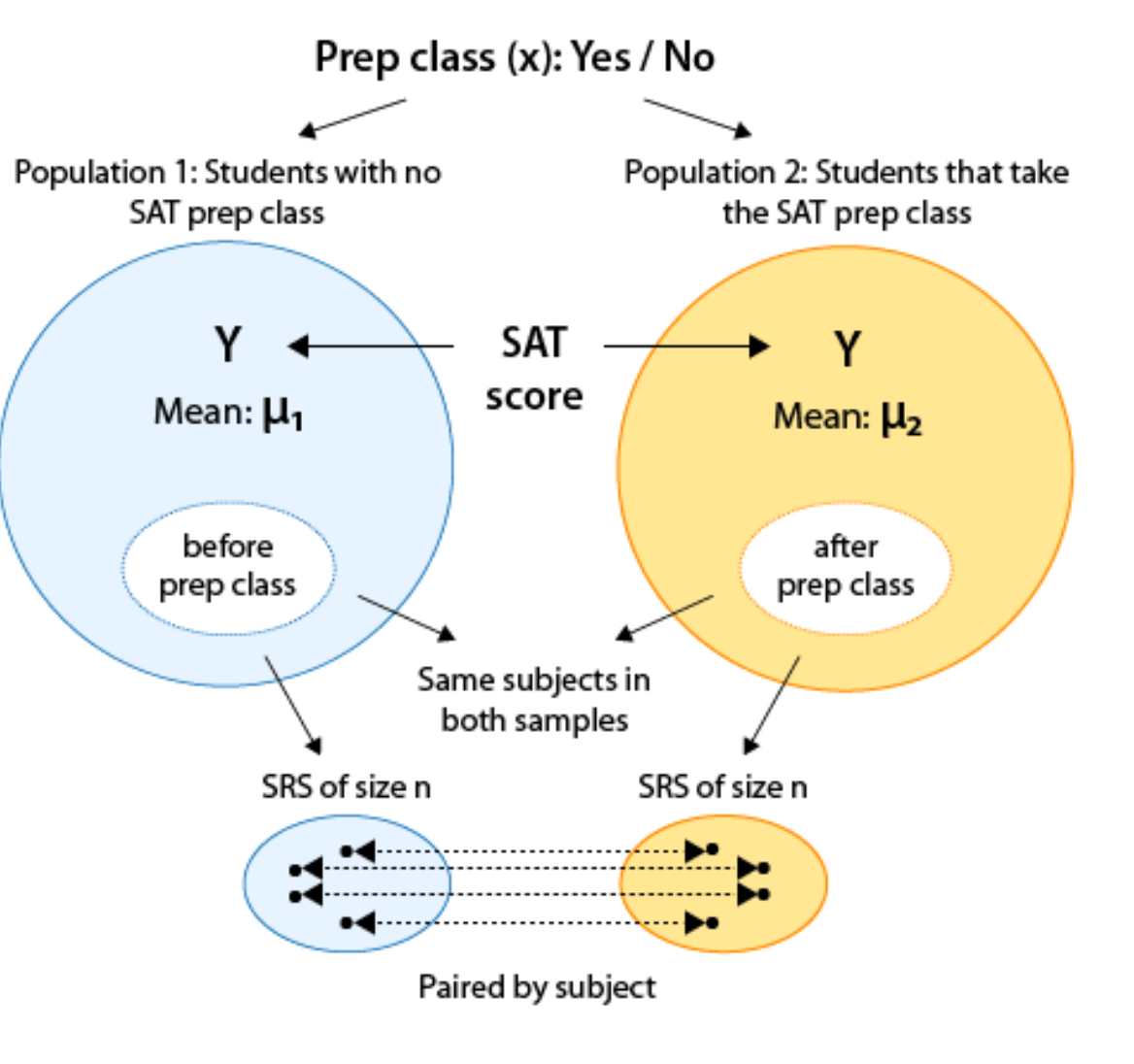

#### Pair - t -test

**Ho:**  $\mu_d = 0$ 

There is no significance difference between sample (The difference is not significantly differ than zero)

```
Ha: \mu<sup>d</sup> ≠ 0 or \mu<sup>d</sup> > 0 or \mu<sup>d</sup> < 0
```
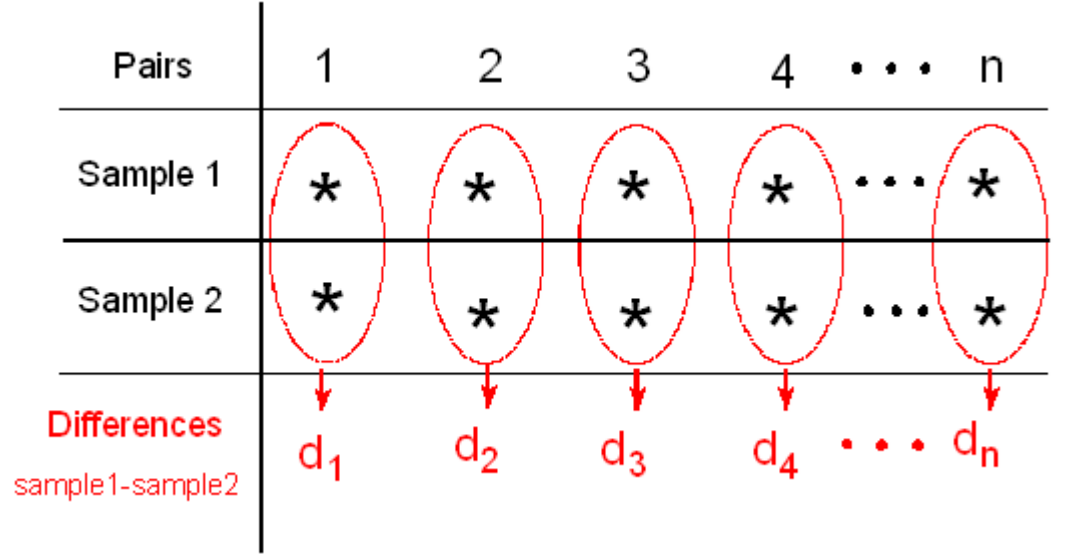

The score under two different situation with same person ba=c(12,16,8,6,4,8) bb=c(7,12,17,5,12,11) diff1=ba-bb shapiro.test(diff1)  $t.test(ba, bb, paired = TRUE)$ 

#### Practice

In a manufacturing company the new modern manager is in a belief that music enhances the productivity of the workers. He made observation on eight workers for a week and recorded the production before and after music was installed. From the data given below can one conclude that productivity has been changed due to music?

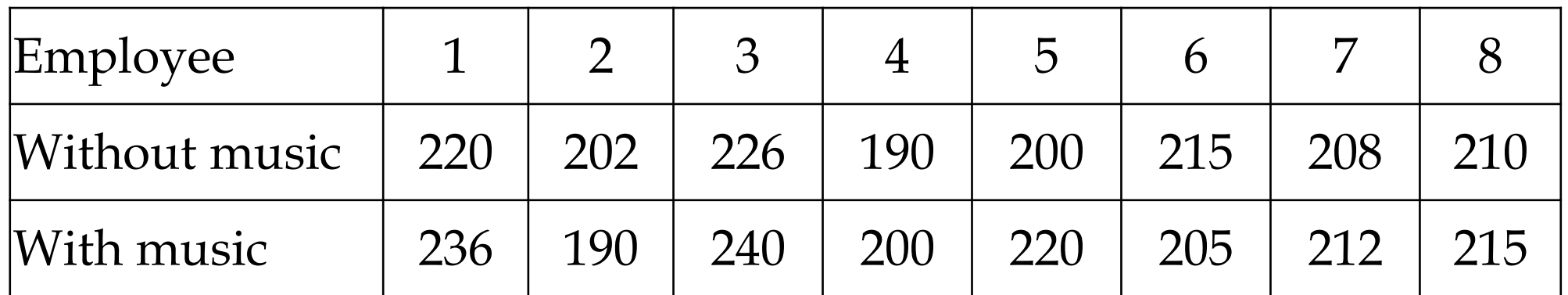

wom=c(220,202,226,190,200,215,208,210) wm=c(236,190,240,200,220,205,212,215)

Ans  $t = -1.4183$ , df = 7, p-value = 0.1991

#### How would we know or decide whether there is a real difference or not?

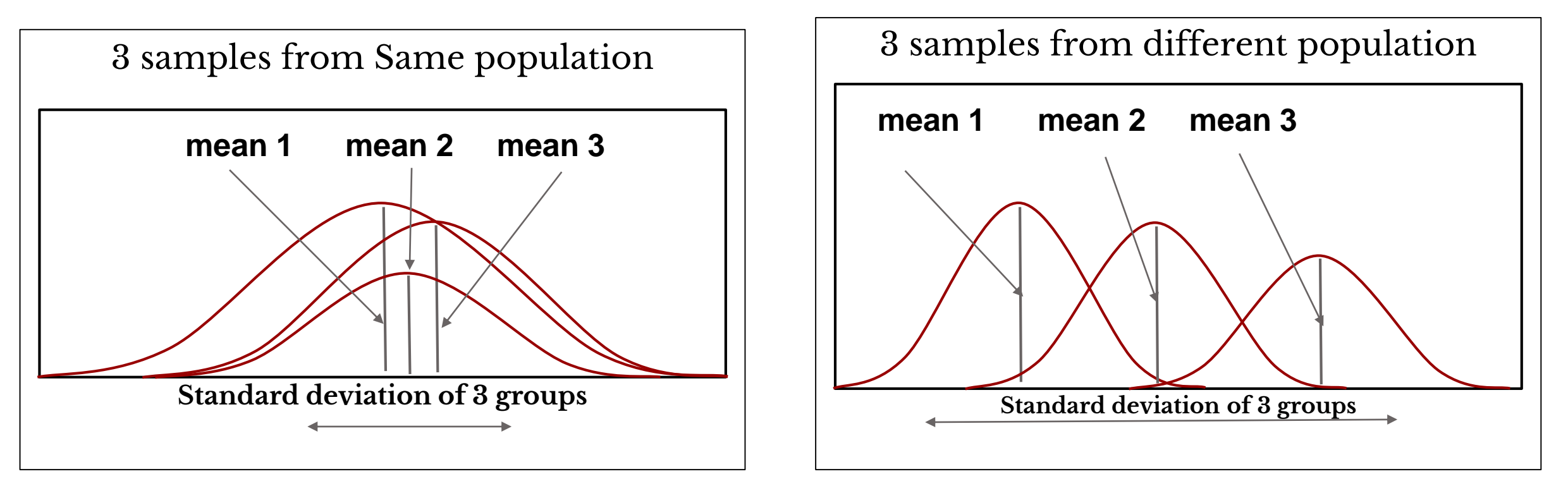

To decide, we can compare our observed variance in means to what we would expect to get on the basis of chance given no true difference in means.

### ANOVA

- **Analysis of variance is used to test the claim that three or more population means are equal**
- **This is an extension of the two independent samples t-test**
- **The response variable is the variable you're comparing**
- **The factor variable is the categorical variable being used to define the groups**

#### One way ANOVA

- **Conditions or Assumptions**
- **The data are randomly sampled**
- **The variances of each sample are assumed equal**
- **Pop from where data drawn are normally distributed**

#### One way ANOVA

- **The null hypothesis is that the means are not significantly different.**
- **The alternative hypothesis is that at least one of the means is different**
	- **Think about the average productivity of three types of human resources, but one of these things is not like the other.**

**They don't all have to be different, just one of them.**

**•The ANOVA doesn't test that one mean is less than another, only whether they're all equal or at least one is different.**

#### Example

- The classroom is divided into three rows: front, middle, and back
- The instructor noticed that the students were away from him, the more likely they were not listening the class resulting less score.
- He wanted to see if the students away from did worse on the exams

#### Example

A random sample of the students in each row was taken. The score for those students on the second exam was recorded

- Front: 82, 83, 97, 93, 55, 67, 53
- Middle: 83, 78, 68, 61, 77, 54, 69, 51, 63
- Back: 38, 59, 55, 66, 45, 52, 52, 61 Data

f=c(82, 83, 97, 93, 55, 67, 53) m=c(83, 78, 68, 61, 77, 54, 69, 51, 63) b=c(38, 59, 55, 66, 45, 52, 52, 61)

f=c(82, 83, 97, 93, 55, 67, 53) m=c(83, 78, 68, 61, 77, 54, 69, 51, 63) b=c(38, 59, 55, 66, 45, 52, 52, 61) Combine all three vectors  $dt = c(f,m,b)$ Get the size of each vectors n=c(length(f),length(m),length(b)) Make categories for combined vectors  $gr = rep(c("a", "b", "c"), n)$ Make dataframe data6=data.frame(dt,gr) anova1=aov(data6\$dt~data6\$gr) #Use command aov anova(anova1) #see ANOVA table for decision

#### R code

# Result

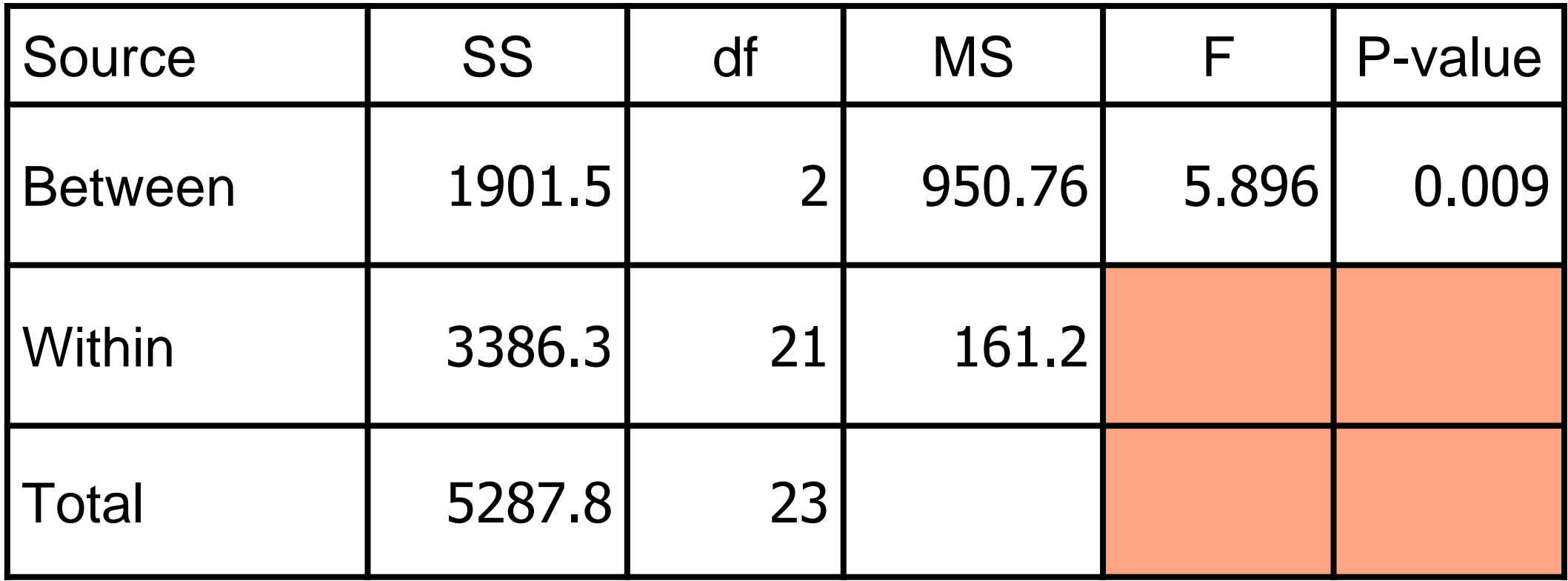

# ANOVA in our data

attach(data) ## attach data before your work Check mean sd and number of obs for each category of edu aggregate(income~edu,data,function(s)  $c(mean=mean(s), sd=sd(s),n=length(s)))$ Test the homogeneity of variance bartlett.test(income~edu) Test the normality of the data shapiro.test(income[edu==1]) shapiro.test(income[edu==2]) and so on Use aov function to operate anova anova1=aov(income~edu) anova(anova1) Note: Before aov check whether str of edu is of factor or not If not then convert it into factor edu=as.factor(edu)

## Measurement Metric / Non-metric

Sometimes we do not want to know the mean score of some population but rather the percentage of some population that does something.

A Department of traffic police, for example, might want to know the proportion of small vehicles that pass through Nagdhunga.

#### **Test for a Population Proportion**

**Test for a Population Proportion** *P*

*prop.test(x=225, n=800, p=0.5, alternative="less")*

*Test of two population proportion P1 and P2*

*prop.test(x=c(225,450), n=c(500,1200))*

*More then two proportion*

*prop.test(x=c(225,450,345), n=c(1500,1500,1500), p=c(0.2,0.4,0.4))*

# Test of attribute (chi square, fisher)

chisq.test(sex,marital) fisher.test(sex,marital) Test using frequency table  $[,1]$   $[,2]$ [1,] 14 16 [2,] 25 21 matrix1=matrix(c(14,25,16,21),2,2) chisq.test(matrix1) fisher.test(matrix1)